# Compiler Design

### Lecture 11: A Brief Tour of MIPS assembly

Christophe Dubach Winter 2023

Timestamp: 2023/02/03 16:45:00

[Overview](#page-2-0)

[Registers](#page-6-0)

[Instructions](#page-9-0) [Arithmetic](#page-10-0) [Memory](#page-13-0) [Control Structures](#page-19-0) [System Calls](#page-22-0)

# <span id="page-2-0"></span>**[Overview](#page-2-0)**

#### .data

Data segment: constant and variable definitions go here (including statically allocated arrays)

- format for declarations: name: storage\_type value
- create storage for variable of specified type with given name and value
- var1: .word 3 # one word of storage with initial value 3
- array1: .space 40 # 40 bytes of storage for array1
- .text

Text segment: assembly instructions go here

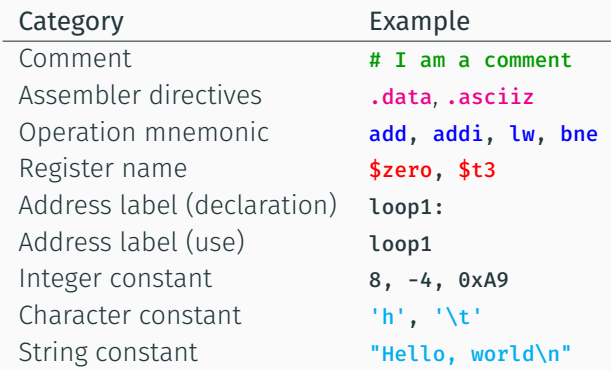

#### # Description: a simple hello world program

```
.data
```
hellostr: .asciiz "Hello, world\n"

.text

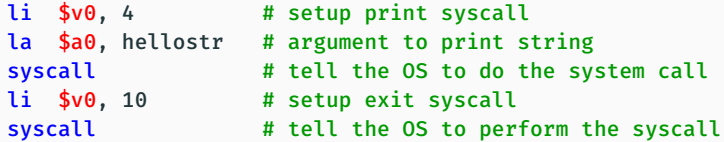

<span id="page-6-0"></span>[Registers](#page-6-0)

- 32 general-purpose registers
- register preceded by \$ in assembly language
- two formats: name (\$zero) or number (\$0)
- $\cdot$  holds 32 bits value (= 4 bytes = 1 word)
- stack grows from high memory to low memory

## Registers

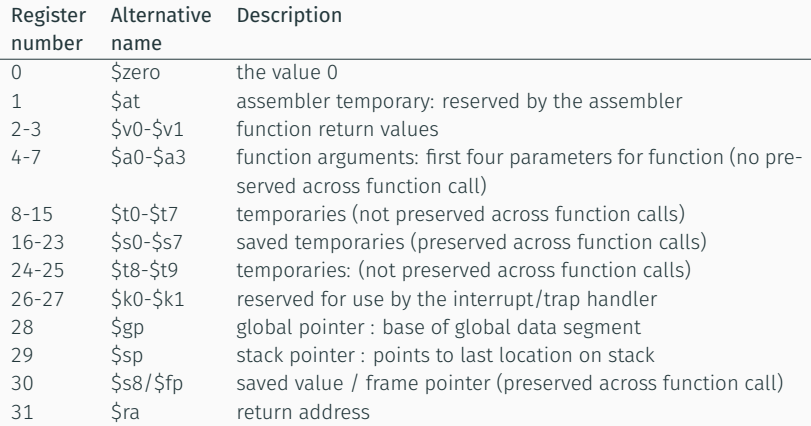

• Special Hi and Lo registers (not shown above) holds result of multiplication and division (see example later)

<span id="page-10-0"></span>[Arithmetic](#page-10-0)

- Most use three operands
- All operands are registers or immediate values (no memory access)
- All operands are 4 bytes (a word)

Arithmetic & Move Instruction Examples

```
add $t0,$t1,$t2
# $t0 = $t1 + $t2;
# add as signed (2's complement) integers
sub $t2,$t3,$t4 # $t2 = $t3 - $t4
addi $t2,$t3, 5 # $t2 = $t3 + 5; "add immediate"
addu $t1, $t6, $t7 # $t1 = $t6 + $t7; add as unsigned integers
subu $t1, $t6, $t7 #$t1 = $t6 + $t7; subtract as unsigned integers
mul $t1, $t2, $t3 # $t1 = $t2 * $t3; multiply
mult $t3,$t4
# multiply 32-bit quantities in $t3 and $t4, and store 64-bit
# result in special registers Lo and Hi: (Hi,Lo) = $t3 * $t4
div $t5,$t6
# Lo = $t5 / $t6 (integer quotient)
# Hi = $t5 mod $t6 (remainder)
mfhi $t0
# move value from special register Hi to $t0: $t0 = Hi
mflo $t1
# move value from special register Lo to $t1: $t1 = Lo
move $t2,$t3 # $t2 = $t3
```
<span id="page-13-0"></span>[Memory](#page-13-0)

## Load / Store Instructions

- Memory access only allowed with explicit load and store instructions (load/store architecture)
- All other instructions use register operands
- Load
	- lw register\_destination, mem\_source copy a word (4 bytes) at source memory location to destination register
	- · lb register destination, mem\_source copy a byte to low-order byte of destination register (sign extend higher-order bytes)
	- li register\_destination, value load immediate value into destination register (pseudo-instruction)

• Store

#### • sw register\_source, mem\_destination store a word (4 bytes) from source register to memory location

• sb register\_source, mem\_destination store a byte (low-order) from source register to memory location

#### Example

```
.data
var1: .word 23 # declare storage for var1; initial value is 23
.text
lw $t0, var1 # load content of mem location into register $t0: $t0 = 23
li $t1.5 # $t1 = 5 ("load immediate")
sw $t1, var1 # store content of $t1 into mem: *var1 = 5
```
 $\triangle$  var1 represents a pointer to a word since it is an address.

- load address:
	- la \$t0, var1

copy memory address of var1 into register \$t0

- indirect addressing:
	- $· \, \text{lw}$  \$t1,  $(\text{ft0})$

load word at memory address contained in \$t0 into \$t2

 $· sw$  \$t2,  $($t0)$ 

store word in register \$t2 into memory at address contained in \$t0

- based/indexed addressing (useful for field access in struct):
	- $· \, \text{lw}$  \$t2, 4(\$t0)

load word at memory address (\$t0+4) into register \$t2

 $· sw$  \$t2,  $-12$ (\$t0)

store content of register \$t2 into memory at address (\$t0-12)

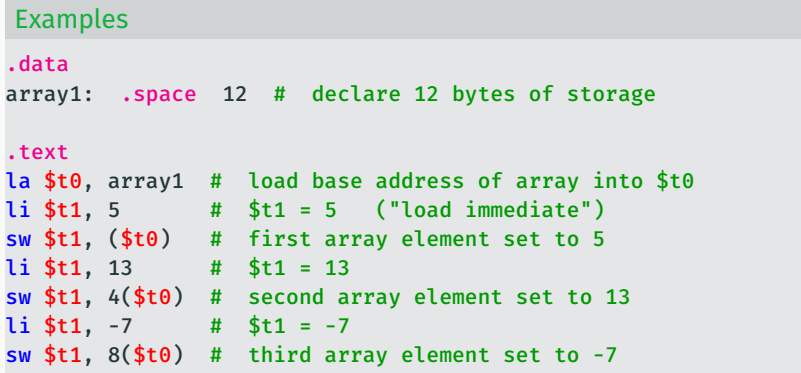

### Exercise

Write a MIPS assembly program corresponding to the following C code:

```
struct point t {
  int x;
  int y;
};
struct point_t p;
int arr[12];
void foo() {
  p \cdot x = 2;p \cdot y = 4;
  arr[3] = 6;}
```
<span id="page-19-0"></span>[Control Structures](#page-19-0)

### Control structures

• Branches:

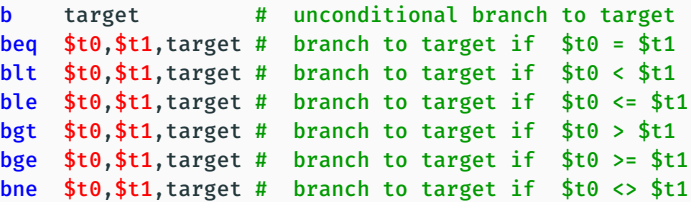

### Example

```
addi $t0, $zero, 0 # t0 = 0
 addi $t1, $zero, 10 # t1 = 10
loop:
 addi $t0, $t0, 1 # t0 = t0+1blt $t0, $t1, loop # branch to loop if t0<t1 (t0<10)
```
## Control structures

• Jumps:

```
j target
# unconditional jump to program label target
```
jr \$t3

- # jump to address contained in \$t3 ("jump register")
- Subroutine (function) call:

jal label # "jump and link"

- copy program counter (return address) to register \$ra (return address register)
- jump to program instruction at label
- jr \$ra # "jump register"
	- jump to return address in \$ra (stored by jal instruction)

In case of nested function calls, the return address should be saved to the stack and restored accordingly.

<span id="page-22-0"></span>[System Calls](#page-22-0)

System calls are used to interface with the operating systems. For instance input/output or dynamic memory allocation.

Using system calls:

- 1. load the service number in register \$v0
- 2. load argument values in \$a0, \$a1, …
- 3. issue the syscall instruction
- 4. retrieve return value if any

```
Example: printing integer on the console
```

```
li $v0, 1
# service 1 is print integer
```

```
add $a0, $t0, $zero
# load desired value into argument register $a0
```
#### syscall

### System calls table

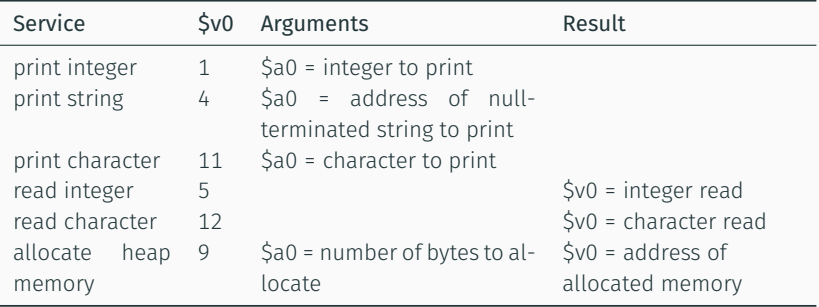

Next lecture:

• Introduction to Code Generation